# The generalised abundance index approach

C:\Users\Users\Downloads\BCE logo screen dump.prints

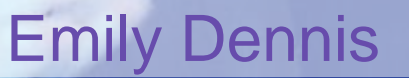

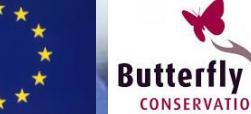

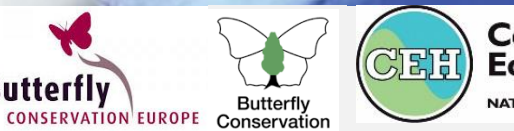

**Centre for Ecology & Hydrology NATURAL ENVIRONMENT RESEARCH COUNCIL** 

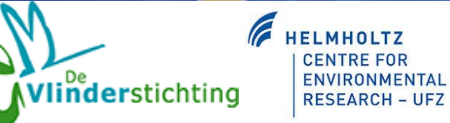

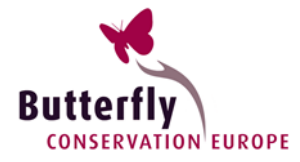

### **How do we account for missing data?**

- Infrequent sampling
- Missed weeks poor weather, illness, holidays
- Sites not visited in all years

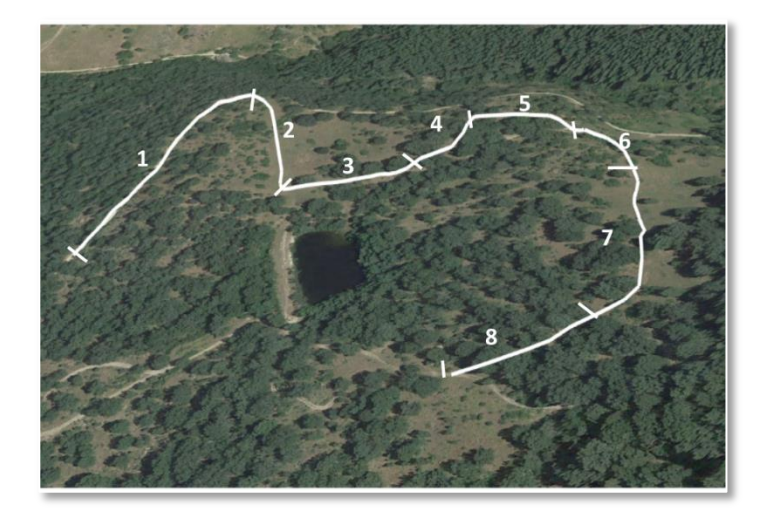

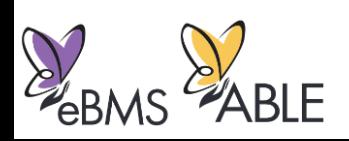

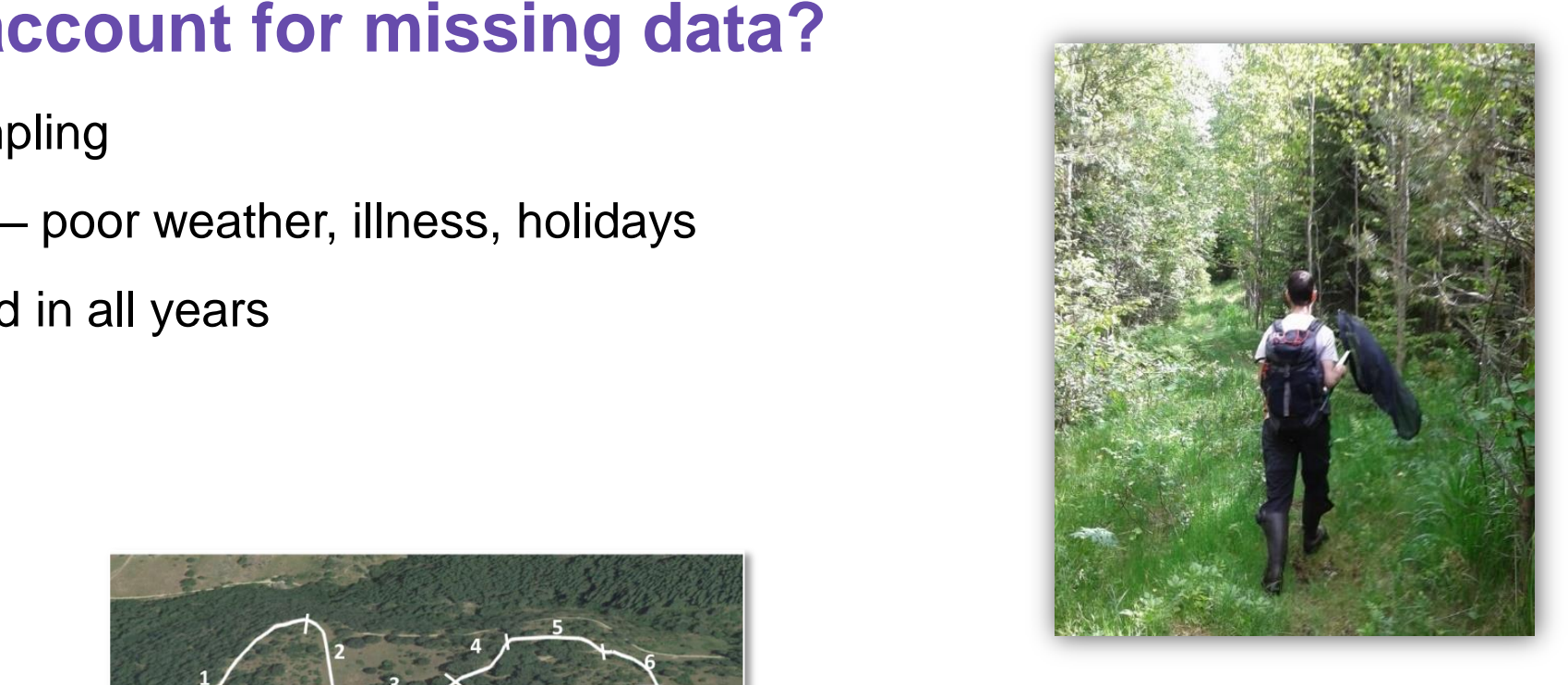

E BMS

**EABLE** 

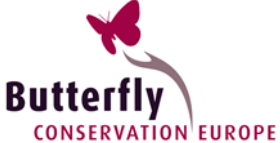

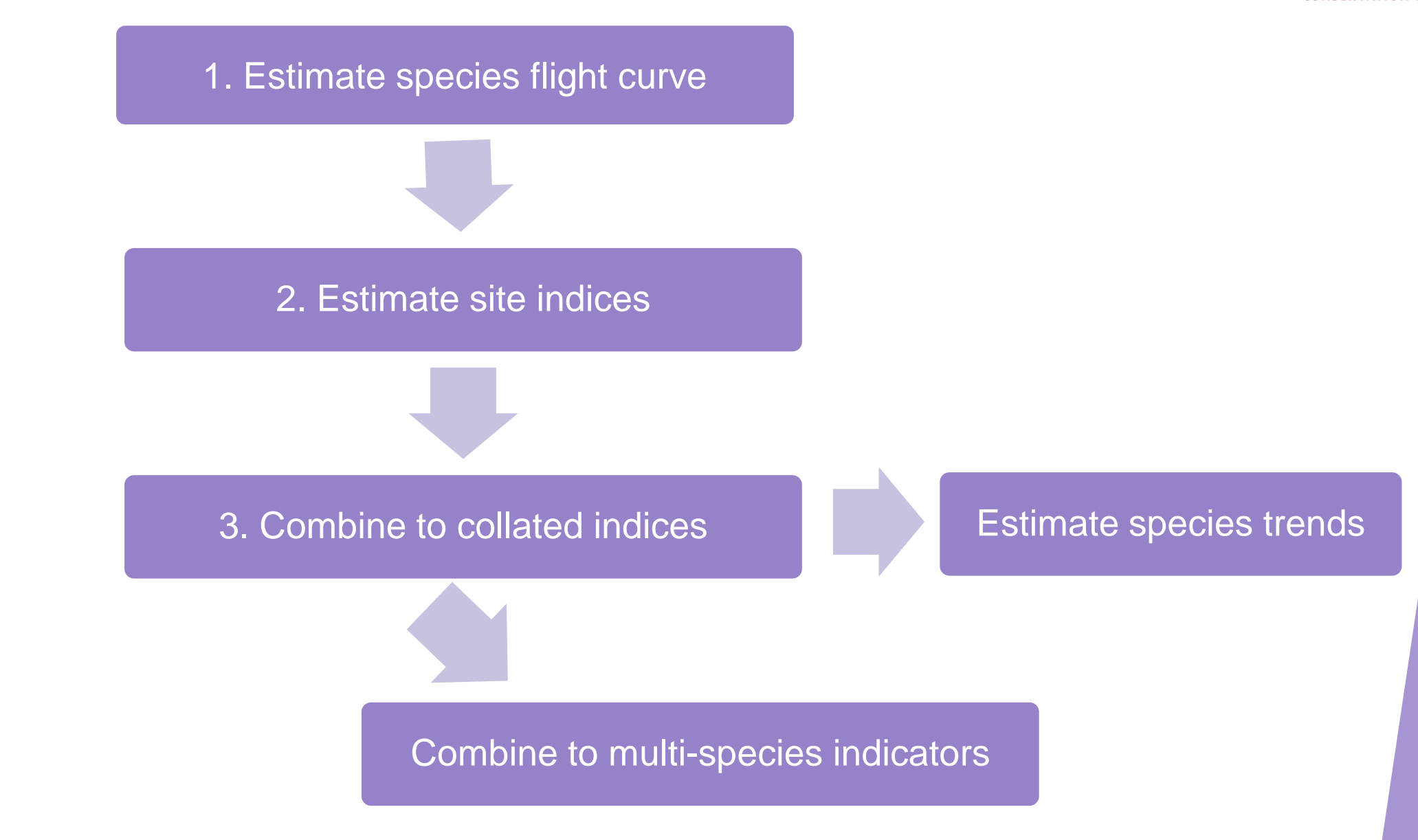

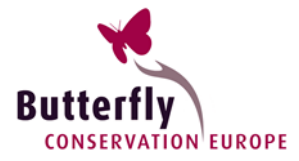

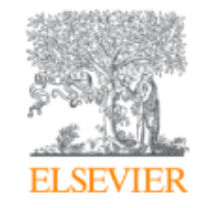

#### **Biological Conservation** Volume 12, Issue 2, September 1977, Pages 115-134

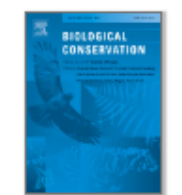

### A method for assessing changes in the abundance of butterflies

[https://doi.org/10.1016/0006-3207\(77\)90065-9](https://doi.org/10.1016/0006-3207(77)90065-9)

E. Pollard

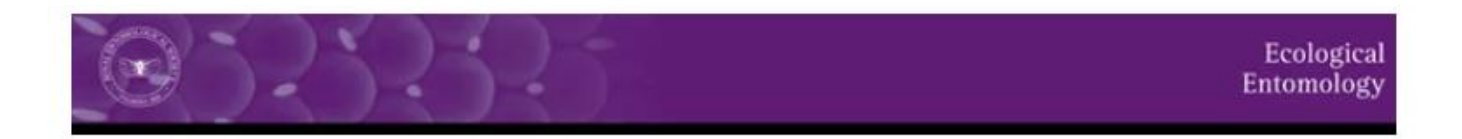

#### Calculation of collated indices of abundance of butterflies based on monitored sites

D. MOSS, E. POLLARD

First published:February 1993 |

<https://doi.org/10.1111/j.1365-2311.1993.tb01083.x>

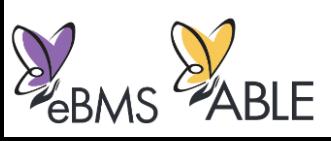

**CONSERVATION BIOLOGY SERIES** Monitoring **Butterflies for** Ecology and Conservation E. Pollard and T. J. Yates

 $\sqrt{4}$ 

CHAPMAN & HALL

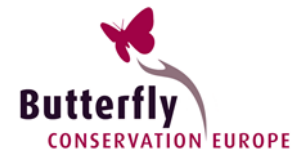

**Original Articles** 

### Application of generalized additive models to butterfly transect count data

Peter Rothery & David B. Roy Pages 897-909 | Published online: 02 Aug 2010 <https://doi.org/10.1080/02664760120074979>

- A generalized additive model (GAM) is fitted to each site and year individually
- Excludes data where peak flight period is unrecorded or more than 30% data requires estimation
- For the UK, nearly 40% of monitored 10km grid squares were excluded

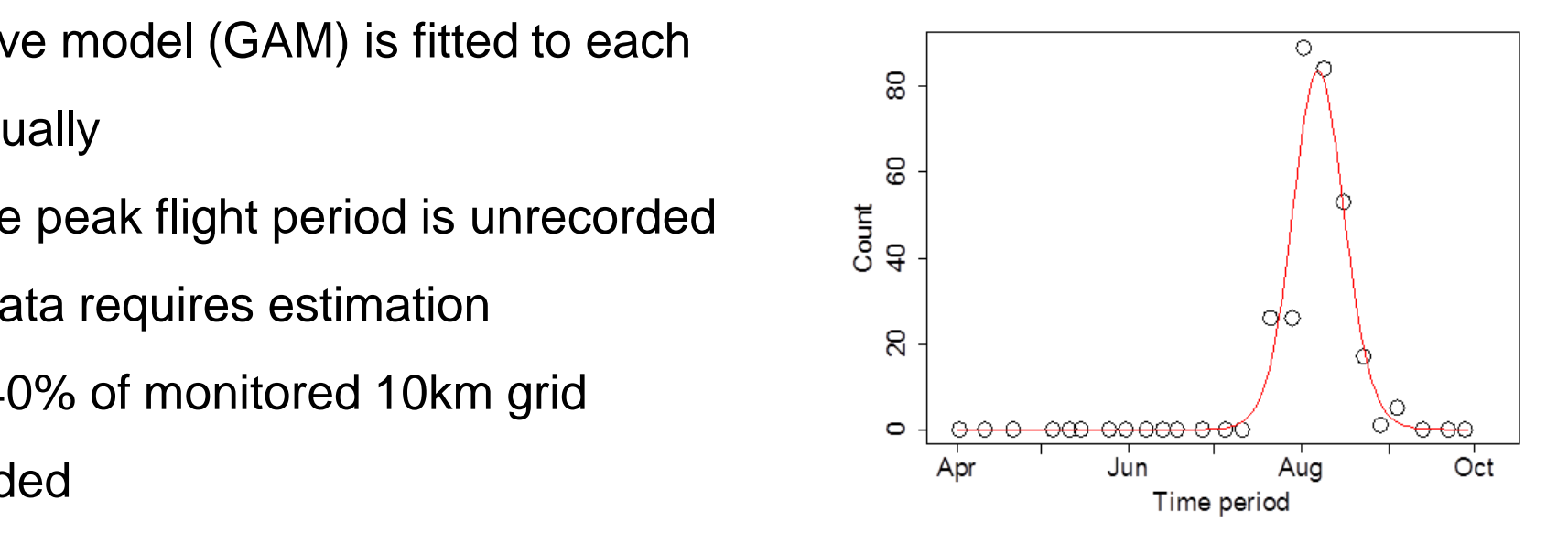

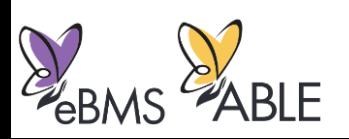

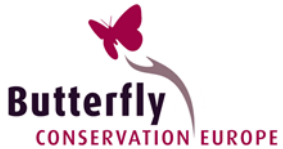

#### **BRITISH** Methods in Ecology and Evolution **ECOLOGICAL** SOCIETY

Standard Paper **d** Free Access

#### Indexing butterfly abundance whilst accounting for missing counts and variability in seasonal pattern

Emily B. Dennis X, Stephen N. Freeman, Tom Brereton, David B. Roy

First published:26 March 2013 | <https://doi.org/10.1111/2041-210X.12053> (open)

- $\bigcirc$ • A GAM is used to estimate a common flight period across sites for each year.
- More robust indices and trends than single-site GAM or linear interpolation
- Greater use of data
- Disadvantage can be slow when there are lots of data

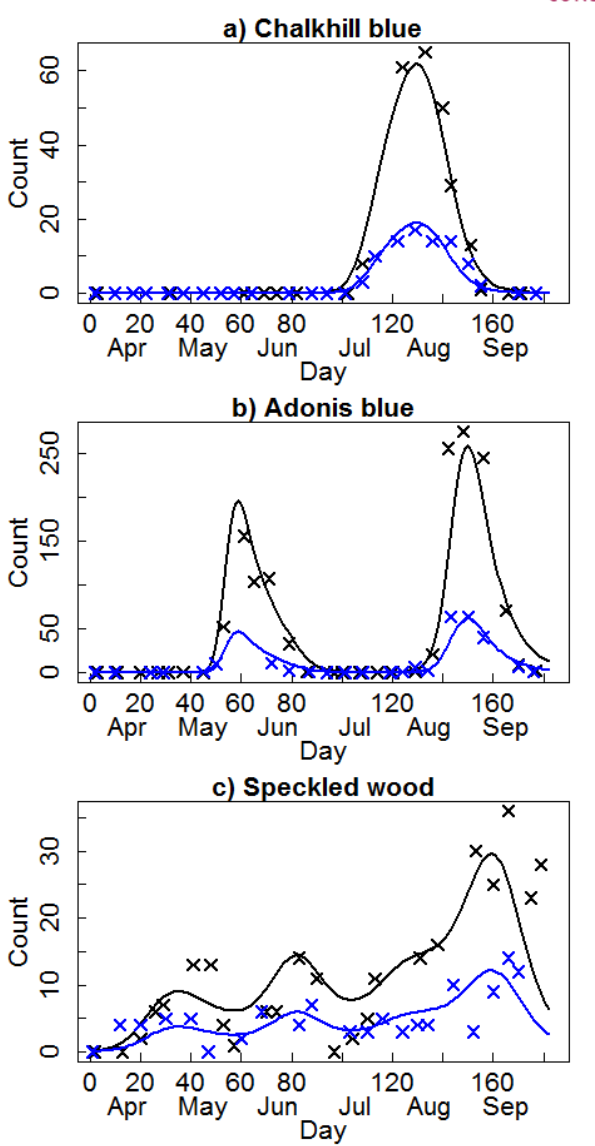

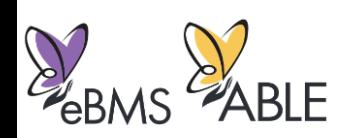

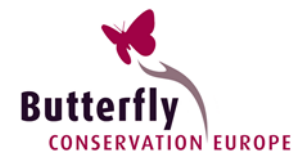

280

### **Journal of Applied Ecology**

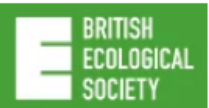

#### Standard Paper | a Open Access | Co (i)

#### A regionally informed abundance index for supporting integrative analyses across butterfly monitoring schemes

Reto Schmucki X, Guy Pe'er, David B. Roy, Constantí Stefanescu, Chris A.M. Van Swaay, Tom H. Oliver, Mikko Kuussaari, Arco J. Van Strien, Leslie Ries, Josef Settele, Martin Musche ... See all authors v

First published:28 October 2015 | https://doi.org/10.1111/1365-2664.12561 | Citations: 14

#### <https://doi.org/10.1111/1365-2664.12561> (open)

- Varying flight curves with biogeographical region
- Adapted for latest EU indicators under the ABLE project

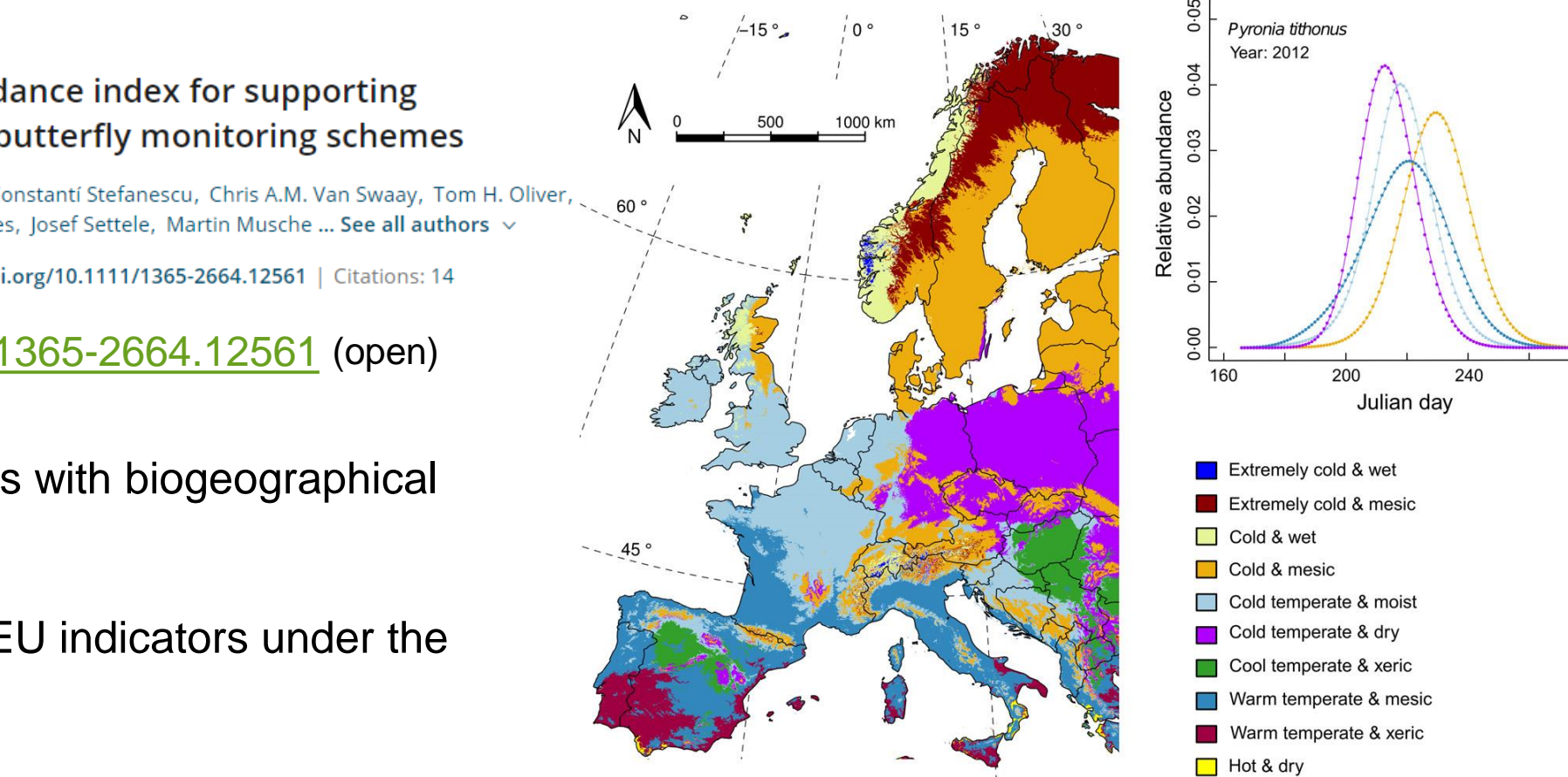

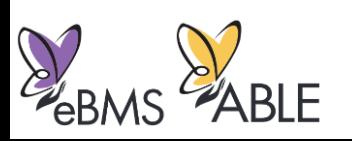

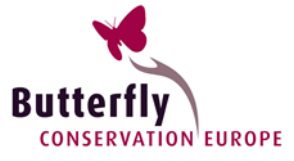

BIOMETRICS 72, 1305-1314 December 2016

DOI: 10.1111/biom.12506

#### A Generalized Abundance Index for Seasonal Invertebrates

Emily B. Dennis,<sup>1,3,\*</sup> Byron J. T. Morgan,<sup>1</sup> Stephen N. Freeman,<sup>2</sup> Tom M. Brereton,<sup>3</sup> and David B.  $Row<sup>2</sup>$ 

<sup>1</sup>School of Mathematics, Statistics and Actuarial Science, University of Kent, Canterbury, Kent, U.K. <sup>2</sup>Centre for Ecology & Hydrology, Benson Lane, Crowmarsh Gifford, Wallingford, Oxfordshire, U.K. <sup>3</sup>Butterfly Conservation, Manor Yard, East Lulworth, Wareham, Dorset, U.K.<br>\*  $*$  email: E.B.Dennis@kent.ac.uk

SUMMARY. At a time of climate change and major loss of biodiversity, it is important to have efficient tools for monitoring populations. In this context, animal abundance indices play an important rôle. In producing indices for invertebrates, it is important to account for variation in counts within seasons. Two new methods for describing seasonal variation in invertebrate counts have recently been proposed; one is nonparametric, using generalized additive models, and the other is parametric, based on stopover models. We present a novel generalized abundance index which encompasses both parametric and nonparametric approaches. It is extremely efficient to compute this index due to the use of concentrated likelihood techniques. This has particular relevance for the analysis of data from long-term extensive monitoring schemes with records for many species and sites, for which existing modeling techniques can be prohibitively time consuming. Performance of the index is demonstrated by several applications to UK Butterfly Monitoring Scheme data. We demonstrate the potential for new insights into both phenology and spatial variation in seasonal patterns from parametric modeling and the incorporation of covariate dependence, which is relevant for both monitoring and conservation. Associated R code is available on the journal website.

Butterflies; Citizen science; Concentrated likelihood; Normal mixtures; Phenology; UKBMS. KEY WORDS:

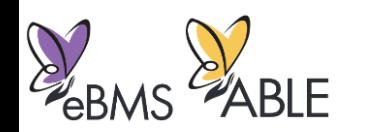

<https://doi.org/10.1111/biom.12506> **(open)**

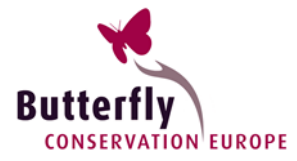

### The GAI approach offers three options for describing seasonal variation:

- Flexible spline/GAM across sites each year
- Parametric description for each brood using Normal distributions
	- Phenology estimation, incorporating covariates
- "Stopover model"
	- Mechanistic description with certain assumptions
		- estimates adult lifespan
	- Relevant paper: **<https://doi.org/10.1111/1365-2664.12208>** (open)

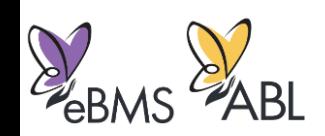

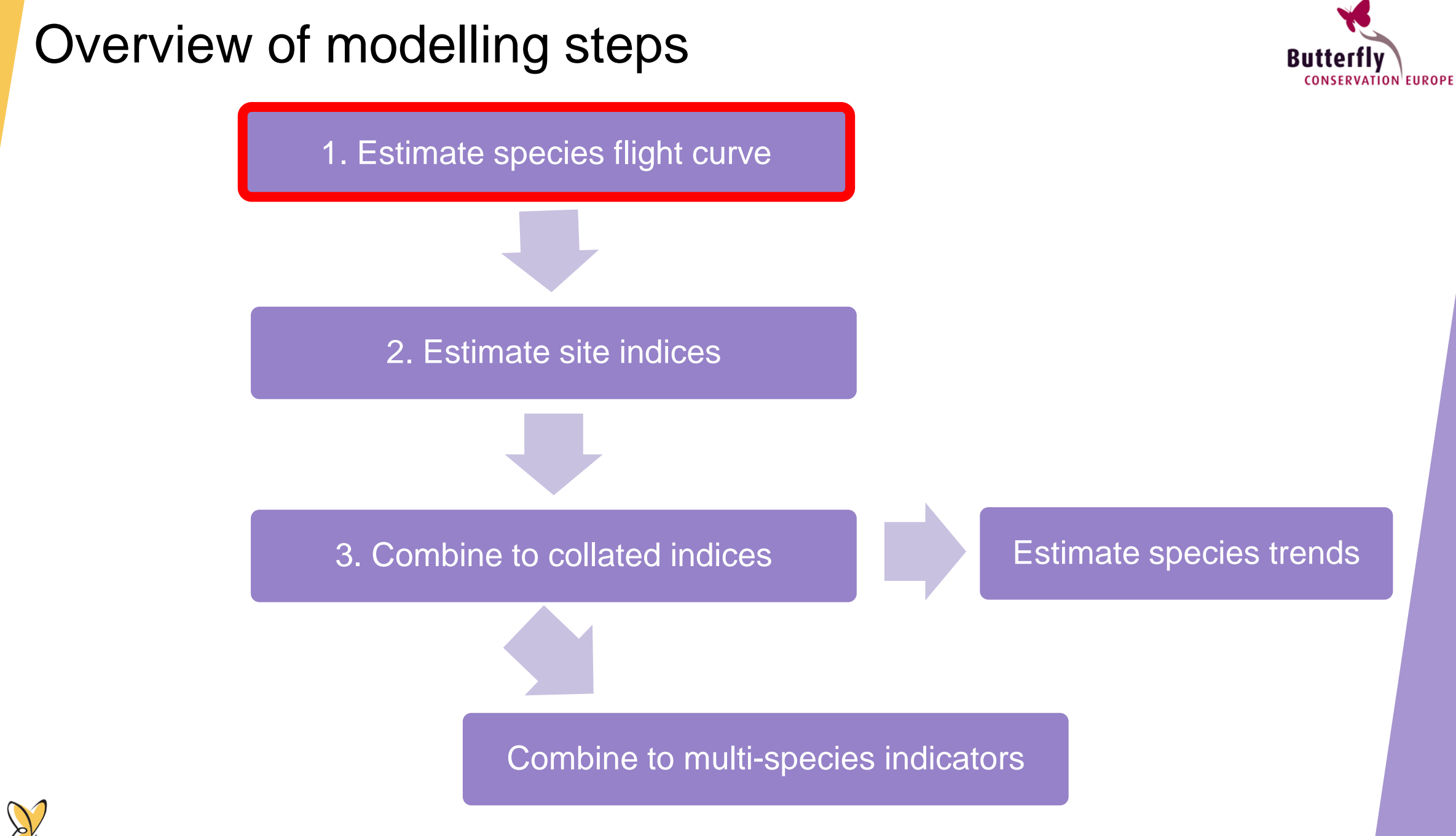

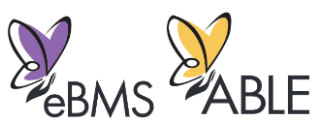

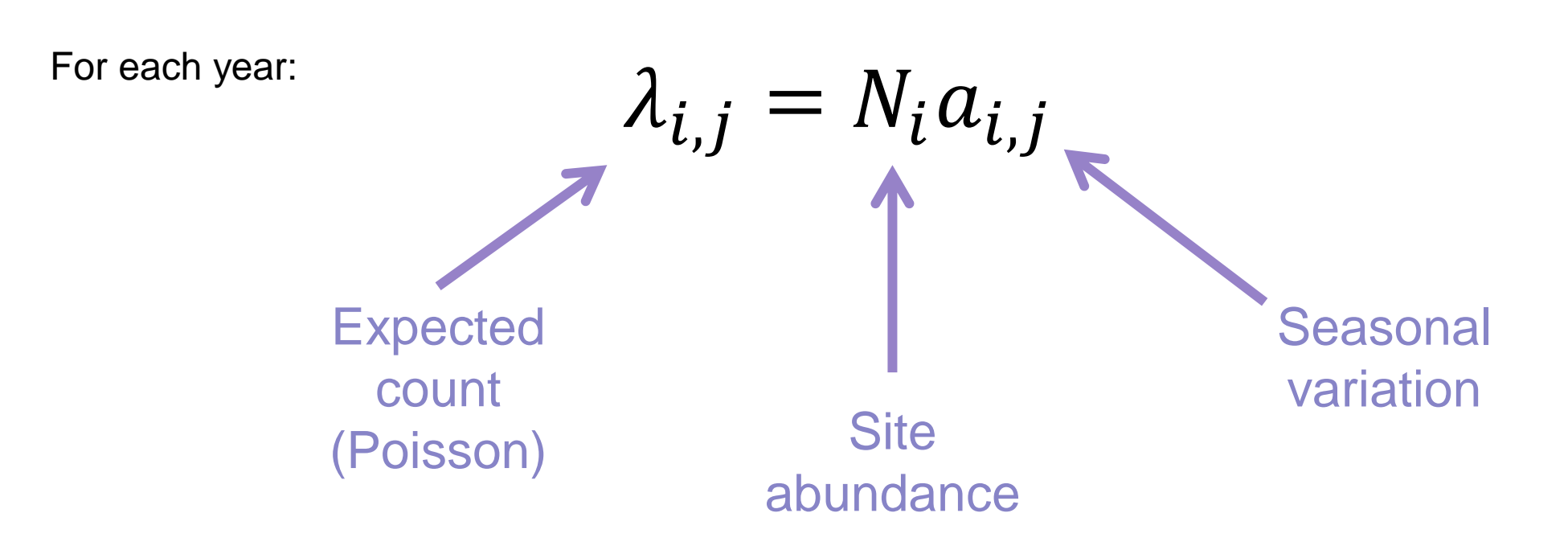

- We use a flexible curve to describe the species flight pattern across sites within a BMS or biogeographical region
- The "height" of the curve is reflected by the site effect
- Efficient modelling of the site effects  $N_i$

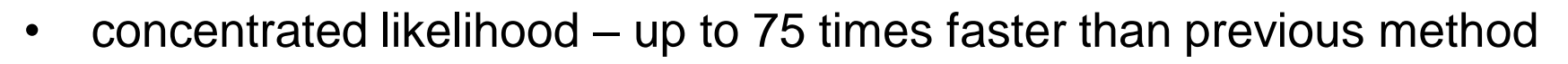

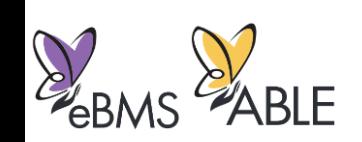

# **Butterfly**<br>CONSERVATION EUROPE

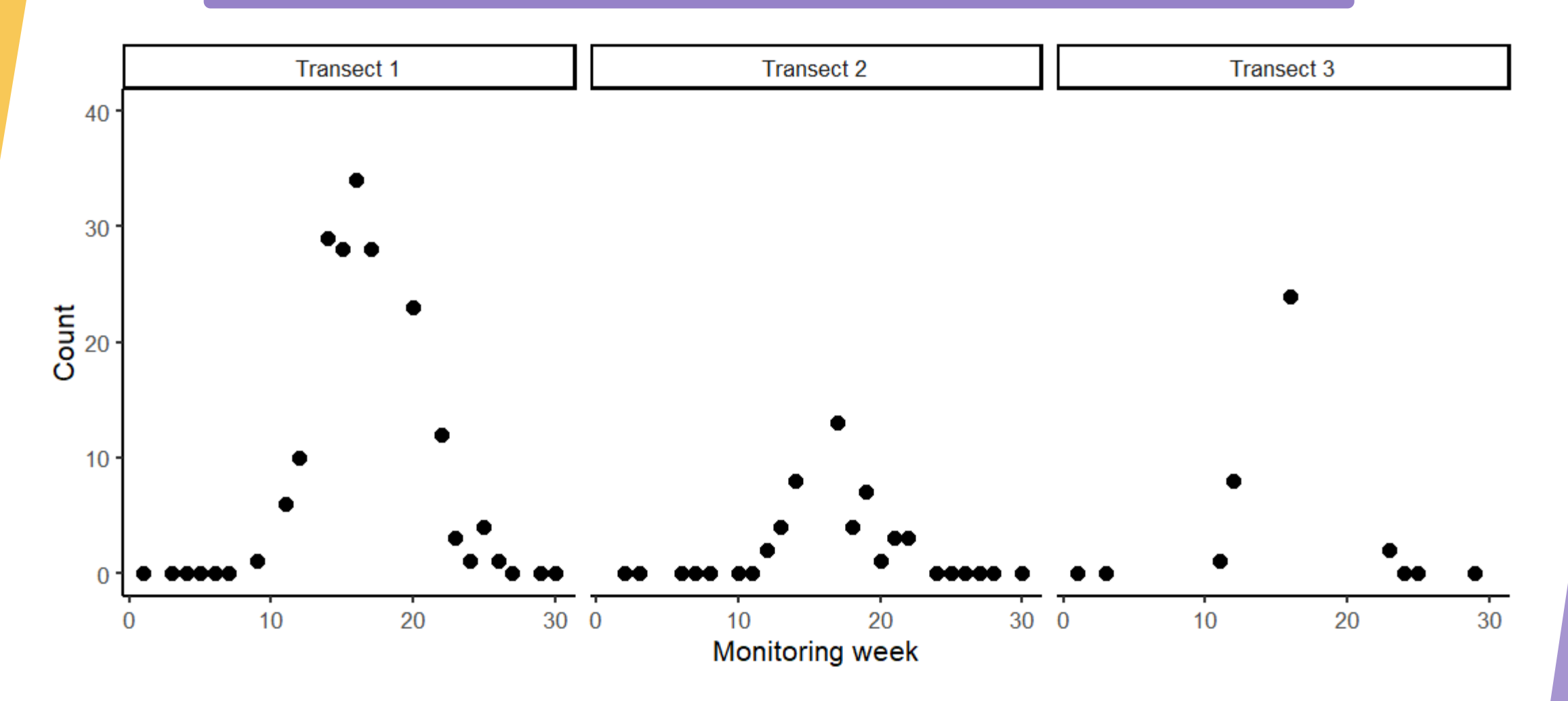

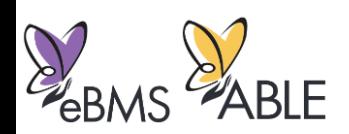

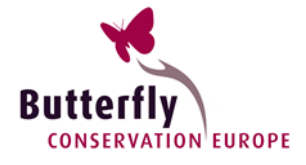

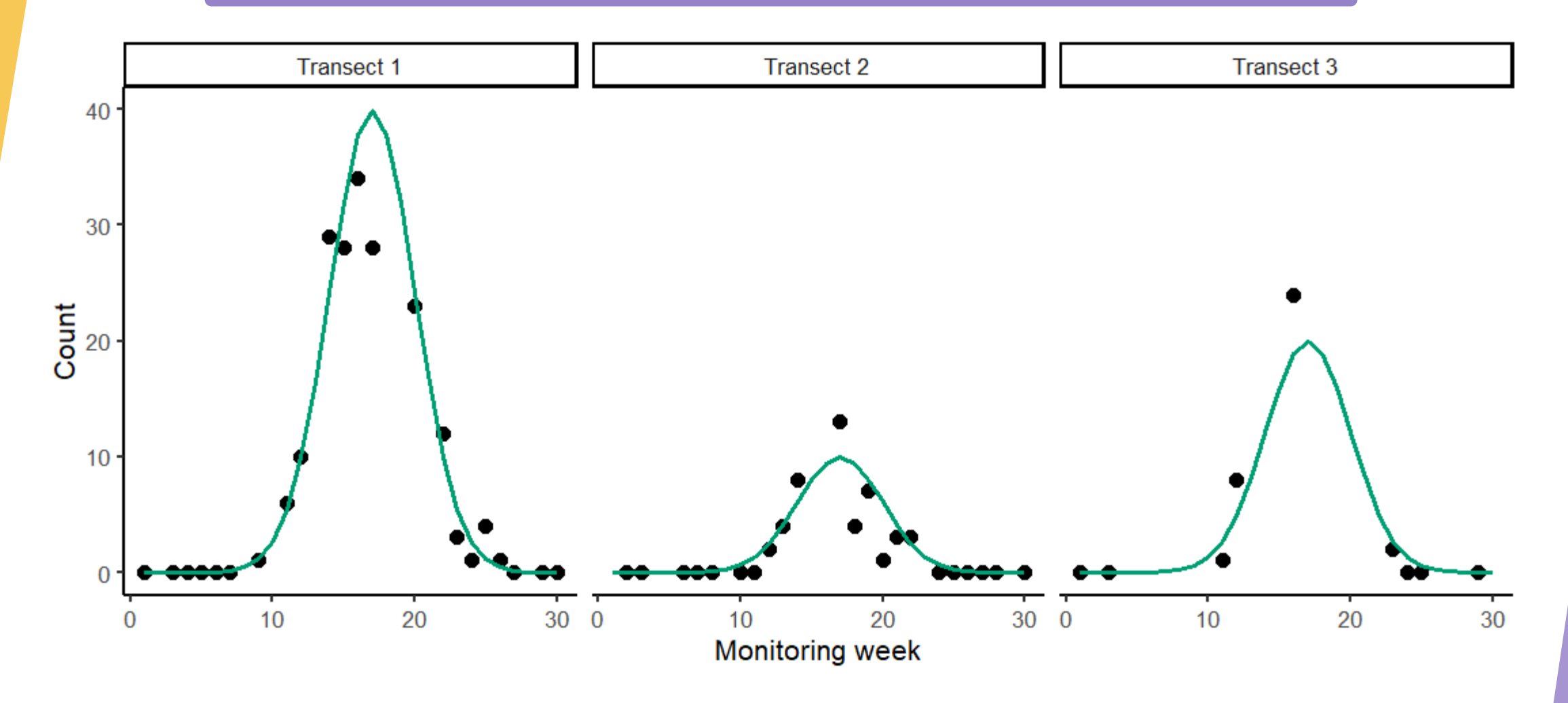

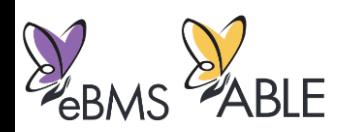

# **Butterfly**<br>CONSERVATION EUROPE

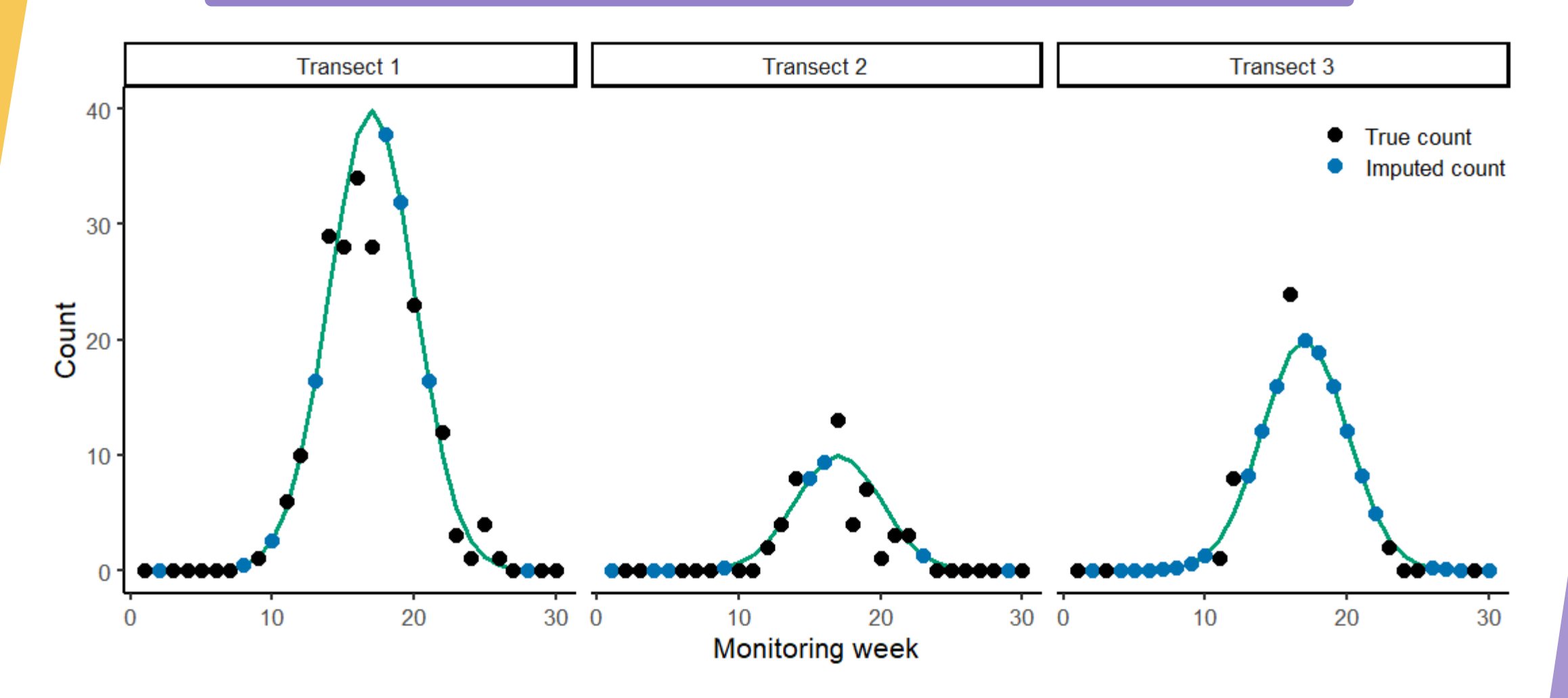

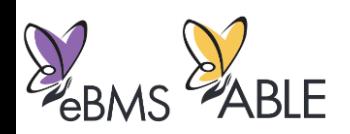

E BMS

**EABLE** 

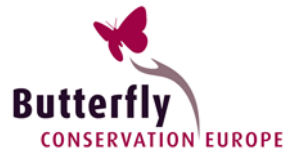

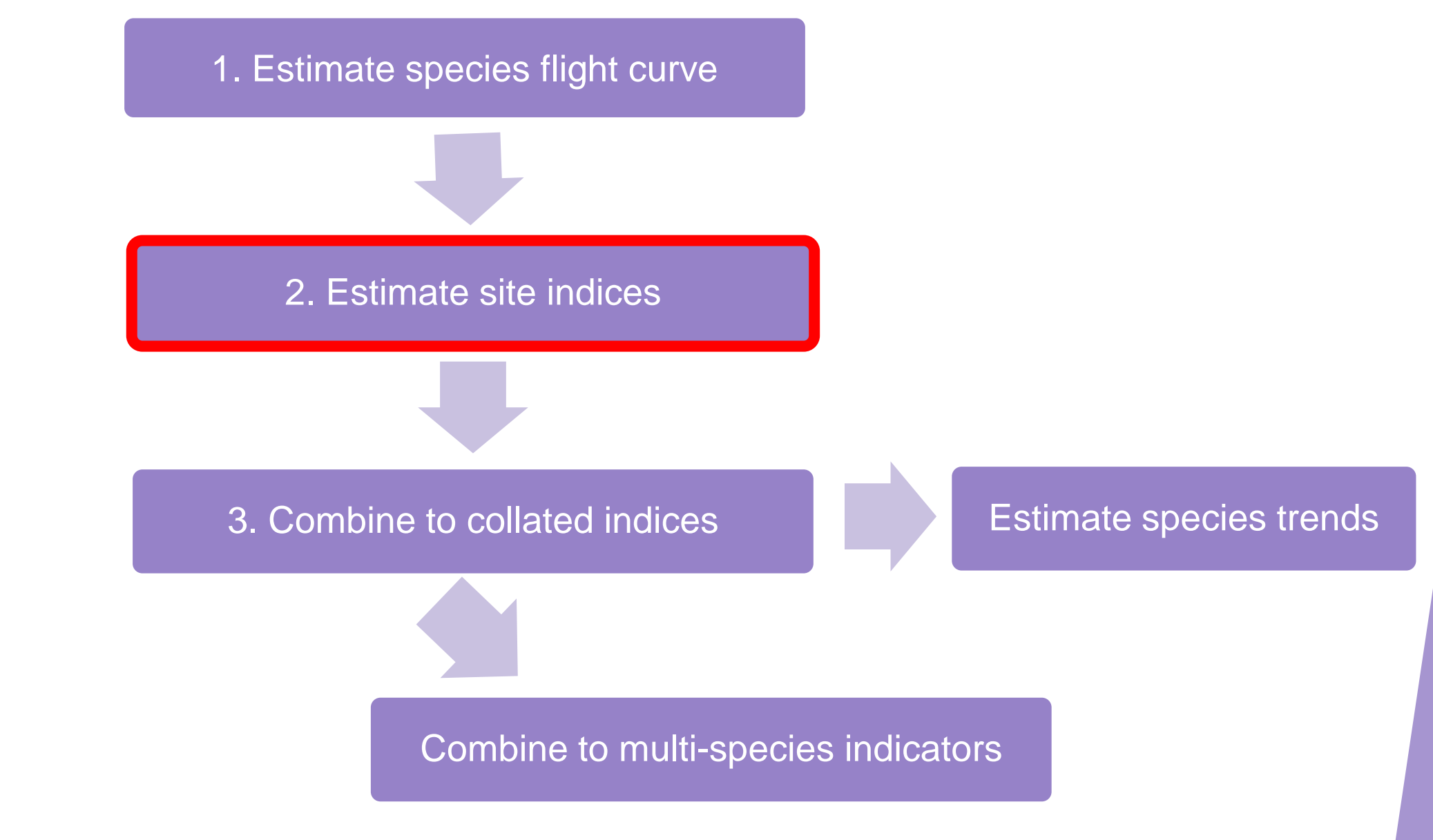

#### 2. Combine to site indices

 $C\subset\mathbb{R}^2$  , we can consider the constraint dump.  $C\subset\mathbb{R}^2$ 

For each year:

Site index

Real counts, summed across visits

**Butter** 

**CONSERVATION EUROPE** 

Estimated flight curve, summed across visits

Site indices for each site and year for a given species

 $\sum_j {\mathop{\mathcal{Y}}}_{i,j}$ 

 $\sum_j a_{i,j}$ 

 $N_i =$ 

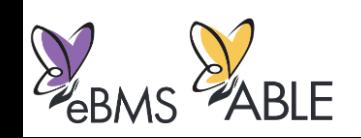

E BMS

**EABLE** 

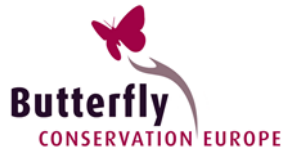

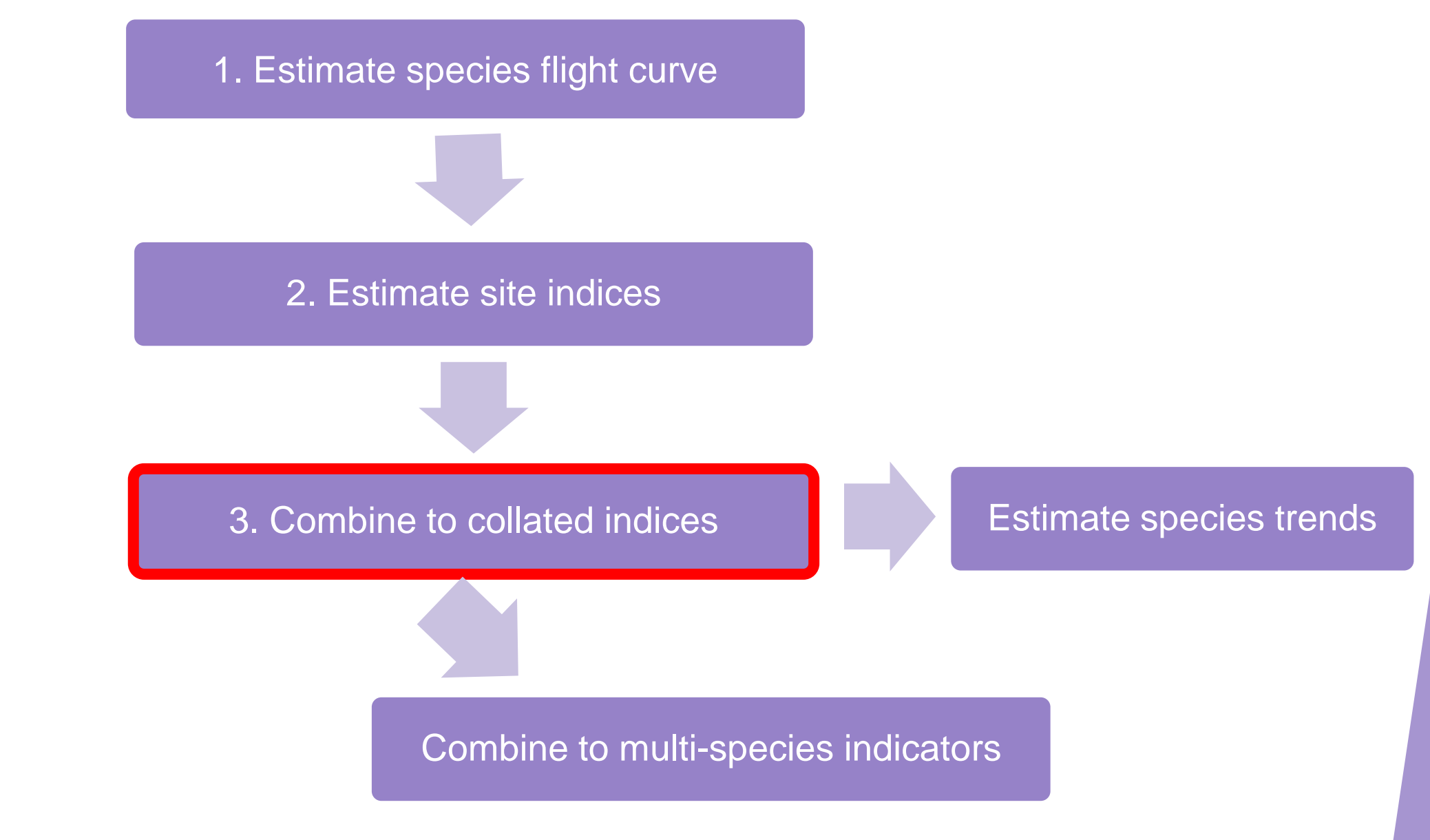

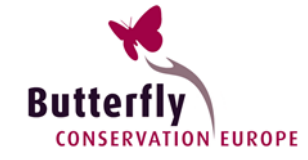

We need to account for the fact that not all sites are monitored every year.

So we fit a Poisson generalised linear model (GLM):

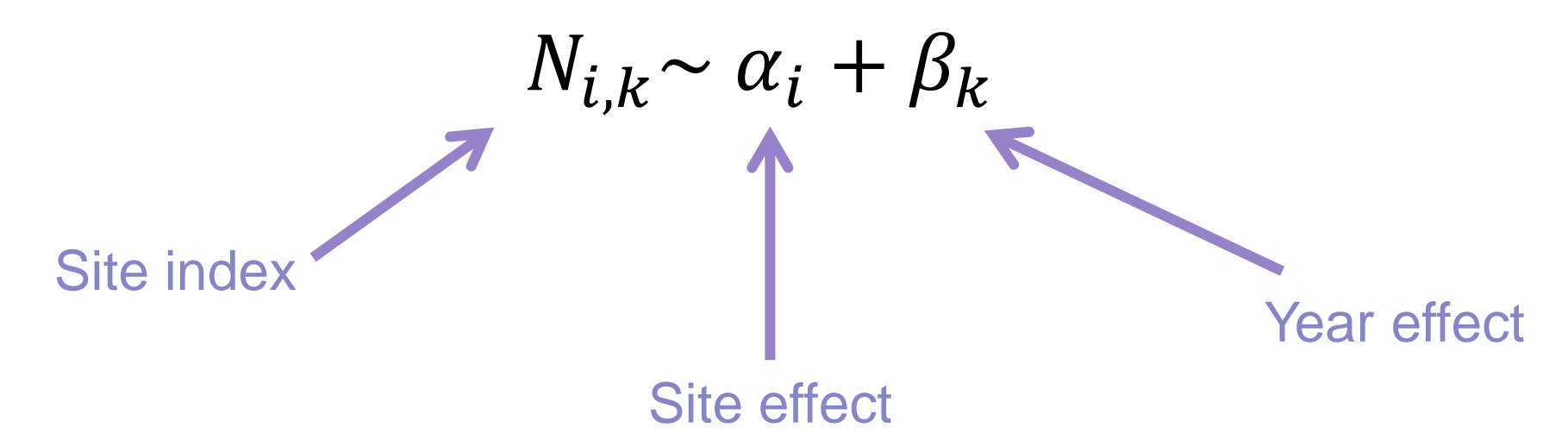

- Account for some years/sites being better than others
- Also weight by the proportion of the flight curve sampled
	- Well sampled sites contribute more
- We can then obtain expected total butterfly counts/densities
- And convert to collated indices to consider changes in relative abundance over time

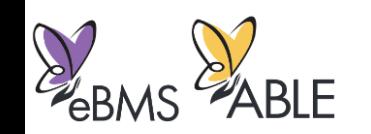

E BMS

**EABLE** 

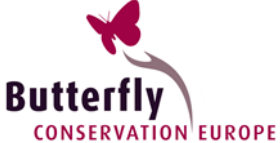

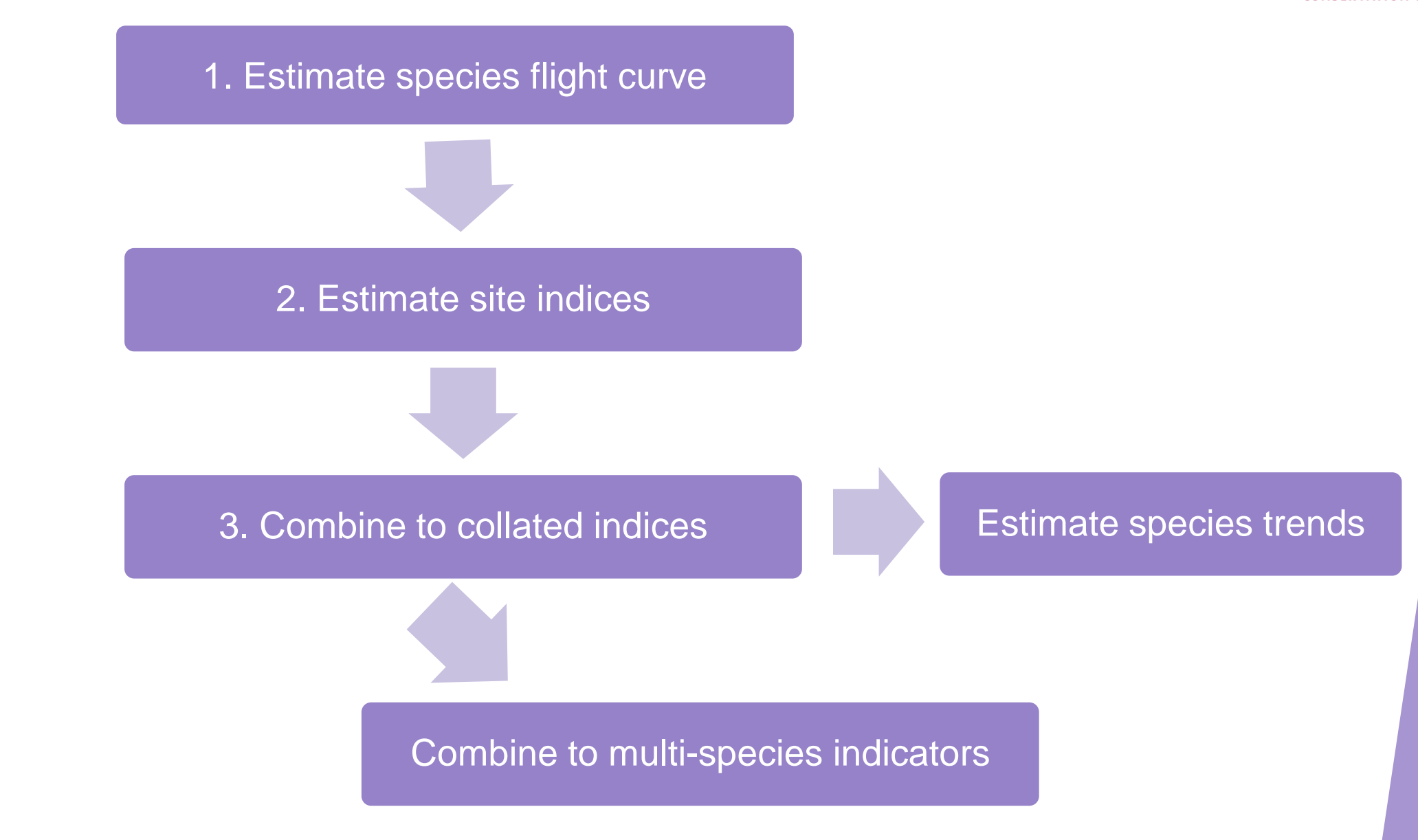

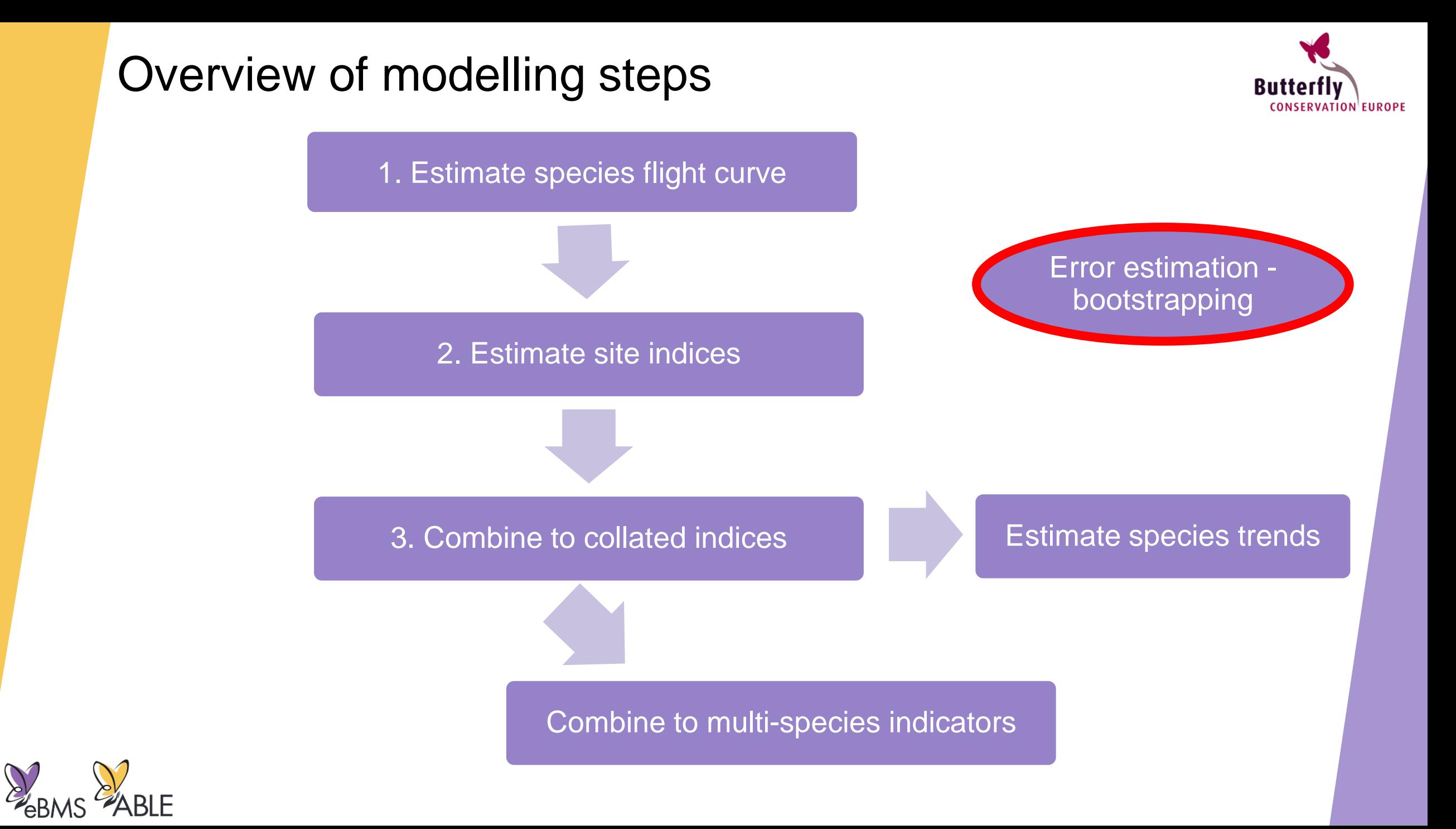

### Bootstrapping to measure uncertainty

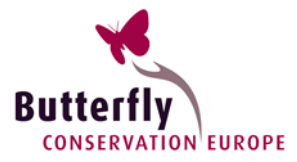

#### What is bootstrapping?

Randomly resample from the data (with replacement) many times and apply method to each data resample

#### Why bootstrap?

Flexibly account for uncertainty from various sources, including multiple stages of model fitting

#### How does it work in practice?

- 1. Resample the data
- 2. Apply the work flow to each data resample
- 3. Calculate confidence intervals by taking (95%) quantiles
	- (e.g. for collated indices, trends, multi-species intervals)

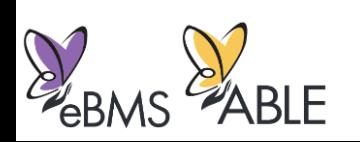

EL S

 $\frac{2}{2}$ ABLE

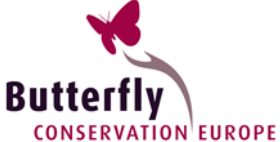

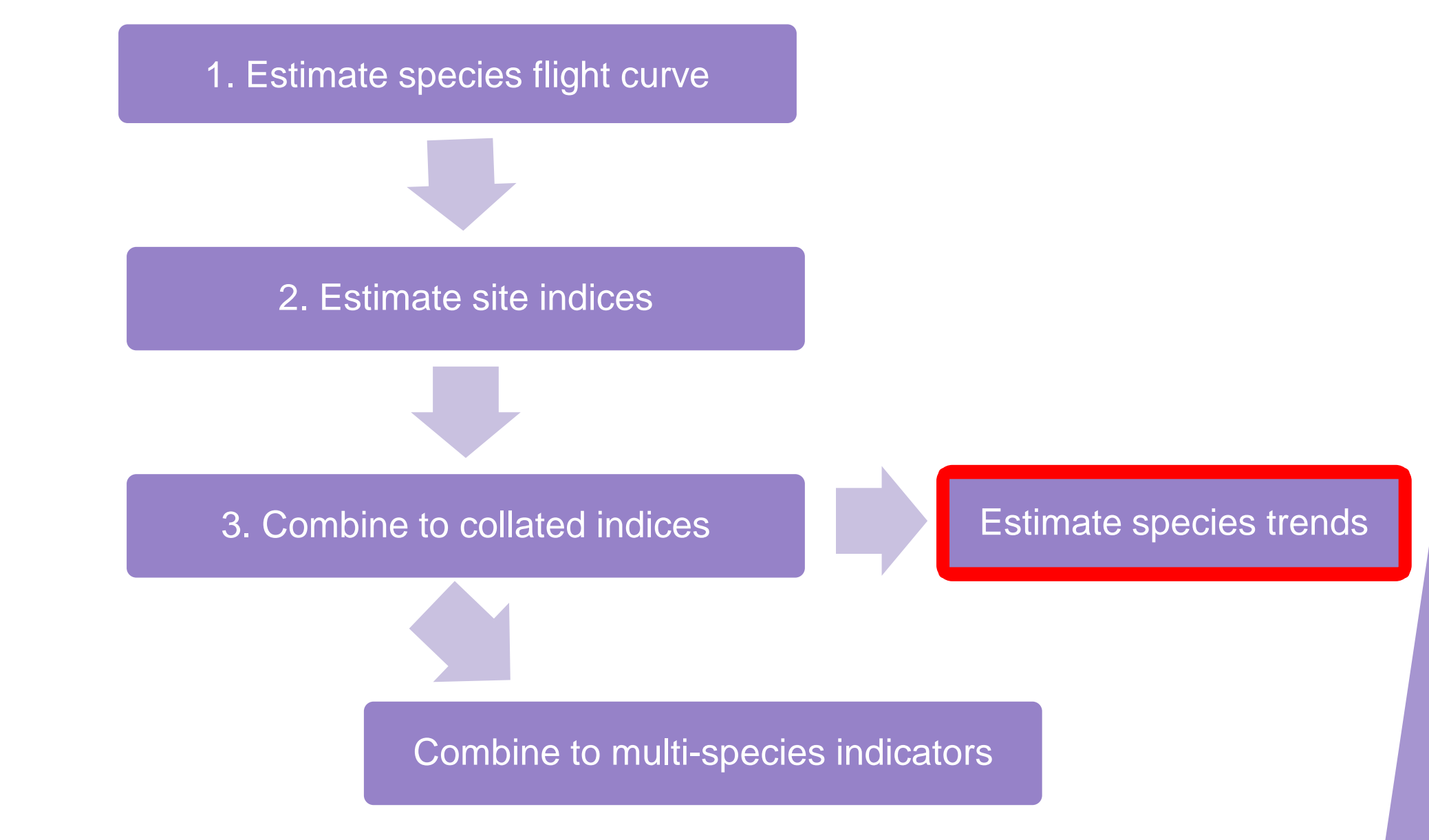

### Calculating species trends

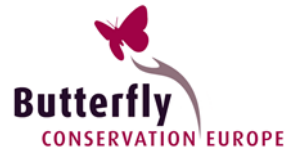

- Fit a linear regression to the species collated index
- Apply to each bootstrap to quantify uncertainty
- Package rtrim:

<https://cran.r-project.org/web/packages/rtrim/index.html>

 $2.2^{\circ}$  $\overline{\mathsf{S}}$  1.9 and  $\overline{\mathsf{S}}$  1.9 and  $\overline{\mathsf{S}}$  1.9 and  $\overline{\mathsf{S}}$  1.9 and  $\overline{\mathsf{S}}$  1.9 and  $\overline{\mathsf{S}}$  1.9 and  $\overline{\mathsf{S}}$  1.9 and  $\overline{\mathsf{S}}$  1.9 and  $\overline{\mathsf{S}}$  1.9 and  $\overline{\mathsf{S}}$  1.9 and  $\overline{\mathsf{S}}$  1.9 and  $1.8$ 2012.5 2010.0 2015.0 Year

#### Collated index for Maniola jurtina in UKBMS

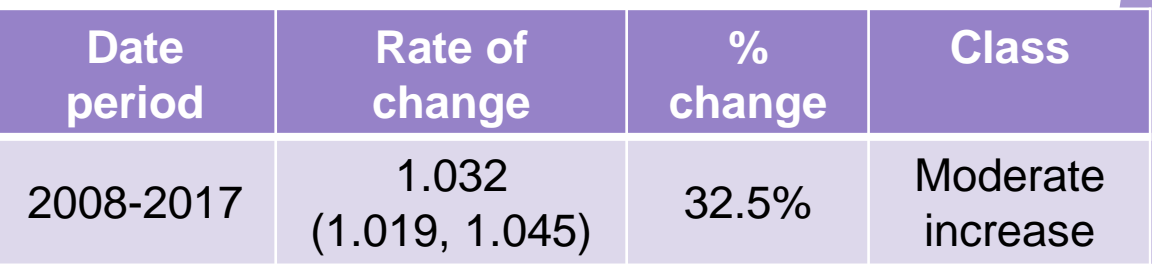

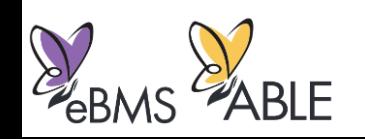

### Calculating species trends

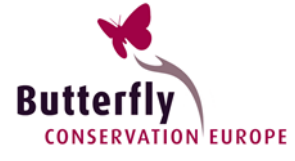

| <b>Category</b>   | <b>Description</b>                                                      | $2.2 -$                                    |        |
|-------------------|-------------------------------------------------------------------------|--------------------------------------------|--------|
| Strong increase   | Significant increase > 5% per year                                      | $2.1 -$                                    |        |
| Moderate increase | Significant increase but less than 5%<br>per year                       | Collated Index<br>$2.0 -$<br>$\frac{1}{2}$ |        |
| Uncertain         | No significant change, changes likely to<br>be greater than 5% per year |                                            |        |
| <b>Stable</b>     | No significant change, changes likely to<br>be less than 5% per year    | ႙ၟ<br>$1.9 -$                              |        |
| Moderate decline  | Significant decrease but less than 5%<br>per year                       | $1.8 -$                                    |        |
| Strong decline    | Significant decrease of >5% per year                                    |                                            | 2010.0 |

Collated index for Maniola jurtina in UKBMS

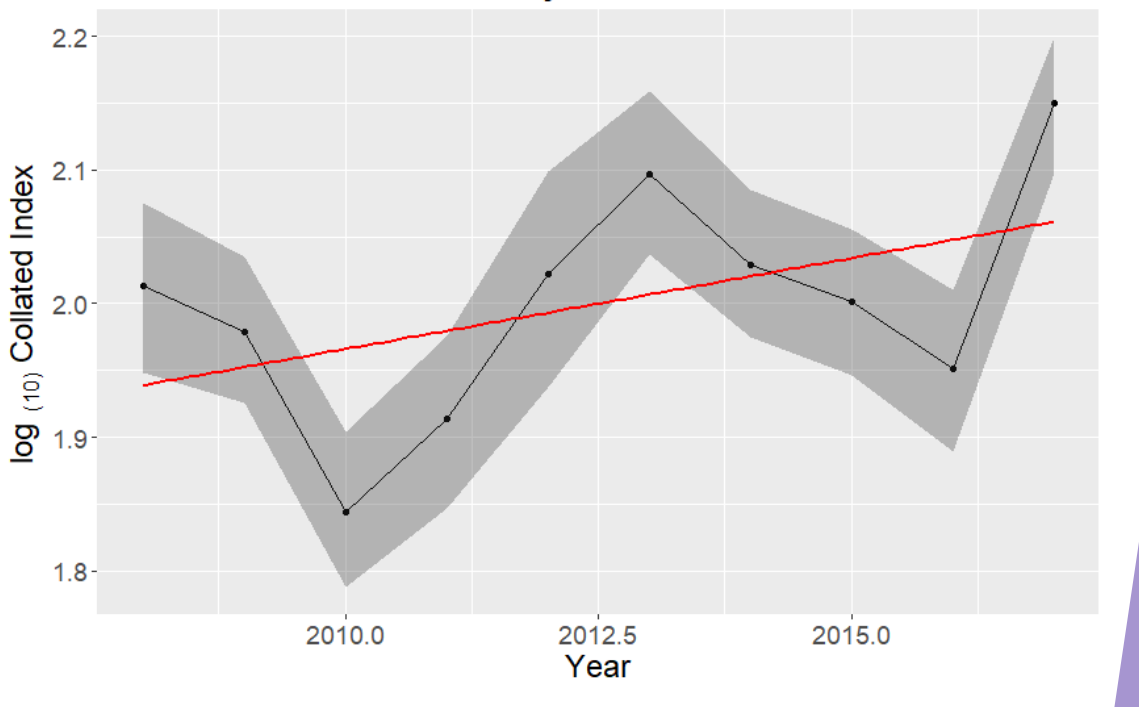

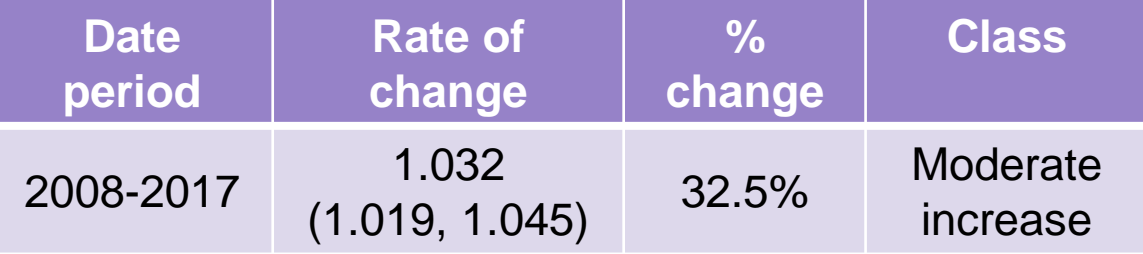

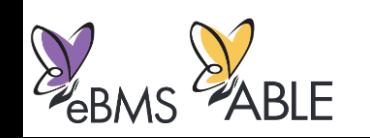

EL S

ABLE

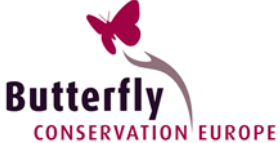

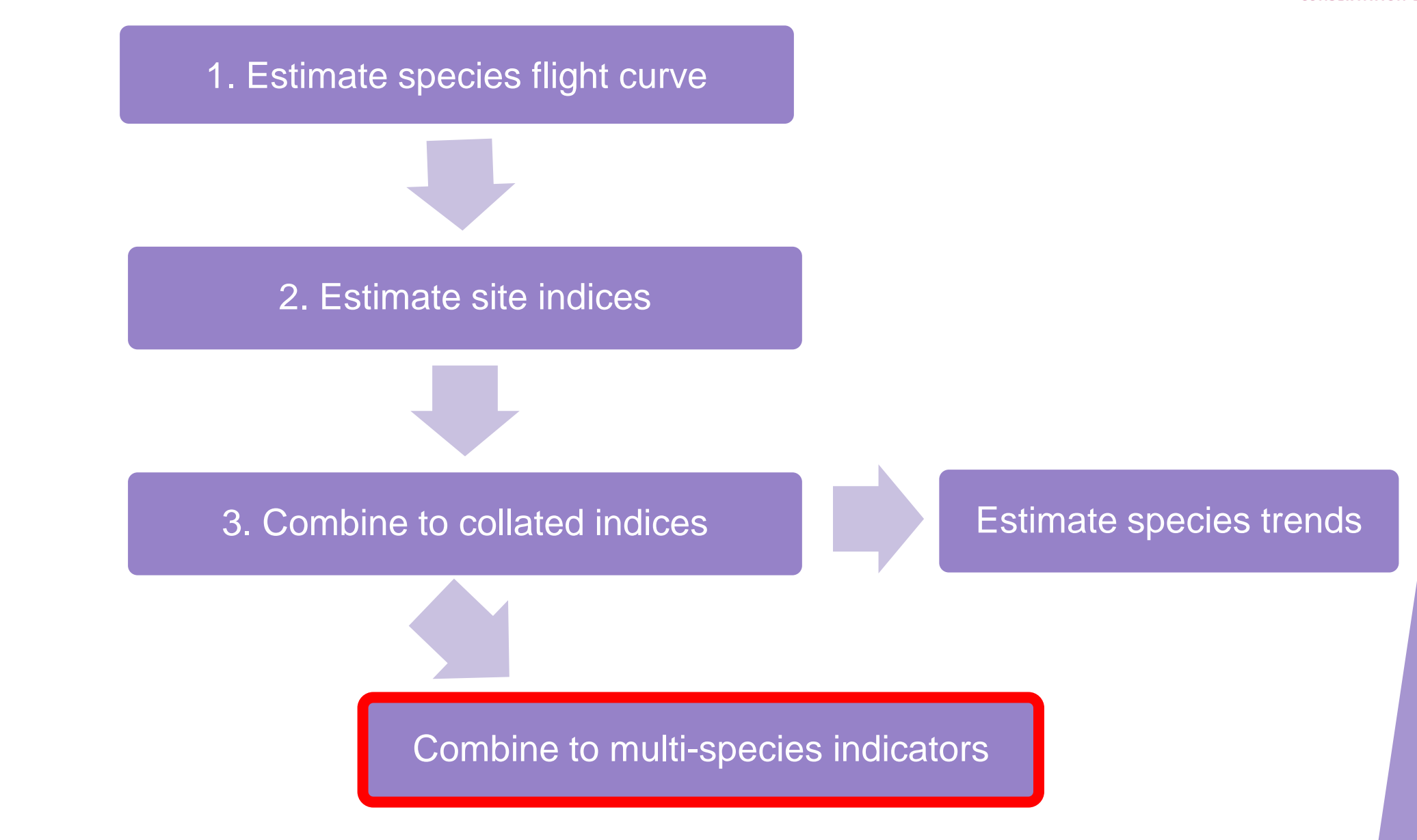

### Multi-species indicators

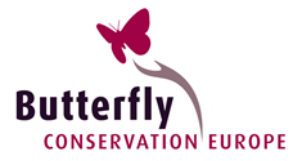

• Take the geometric mean of the species collated indices

For *M* species and year *k*

$$
= \exp\left\{\frac{1}{M}\sum_{m=1}^{M}\log\frac{n_{m,k}}{n_{m,1}}\right\}
$$

- Common indicator approach e.g. Living Planet Index
- Account for late entries entries
- The doubling of one species compensates the halving of another species

 $I_k$ 

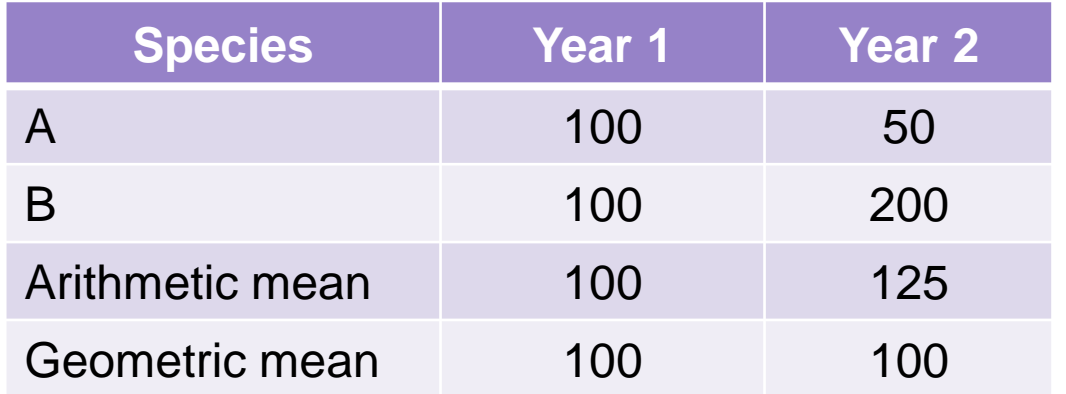

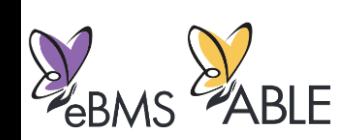

### Multi-species indicators

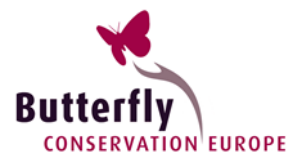

- Existing tools
	- Soldaat et al. MSI tool
		- <https://doi.org/10.1016/j.ecolind.2017.05.033>
		- [https://www.cbs.nl/en-gb/society/nature-and-environment/indices-and-trends-](https://www.cbs.nl/en-gb/society/nature-and-environment/indices-and-trends--trim--/msi-tool) [trim--/msi-tool](https://www.cbs.nl/en-gb/society/nature-and-environment/indices-and-trends--trim--/msi-tool)
	- $\Gamma$ : package  $\Gamma$ • BRCindicators R package
		- <https://github.com/BiologicalRecordsCentre/BRCindicators>
		- New methods in development
- Bootstrapping allows for straightforward calculation of confidence intervals

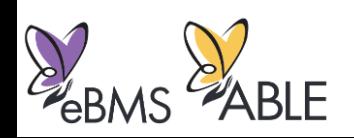

### Multi-species indicator example

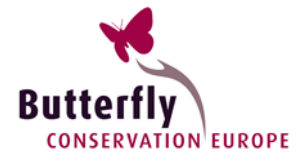

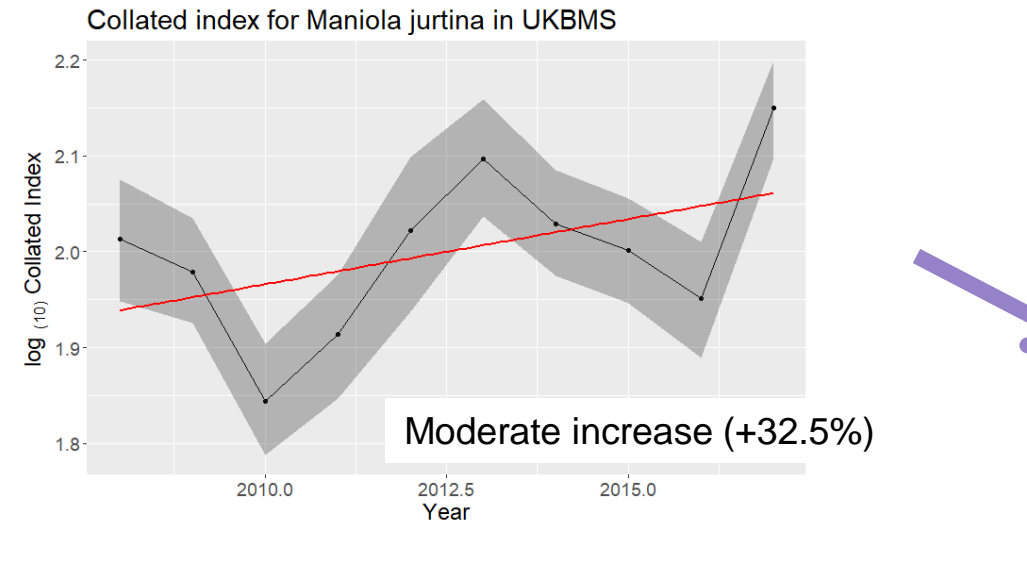

#### Collated index for Polyommatus icarus in UKBMS

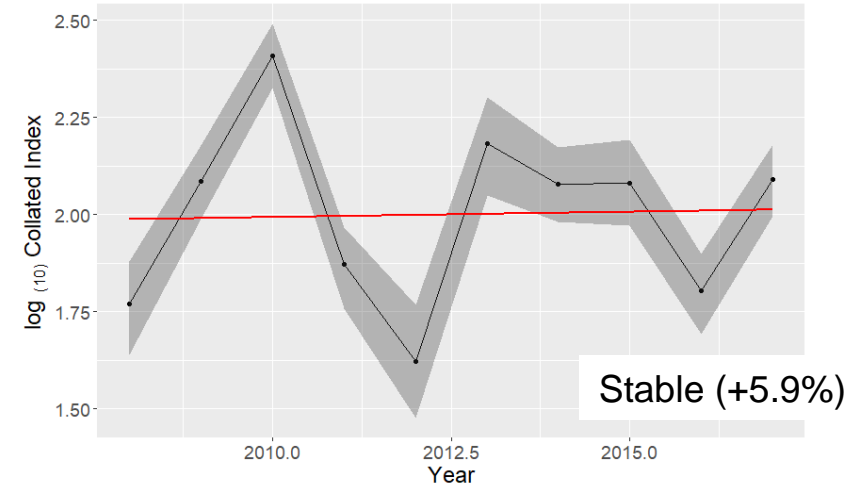

#### Example indicator for UKBMS based on two species

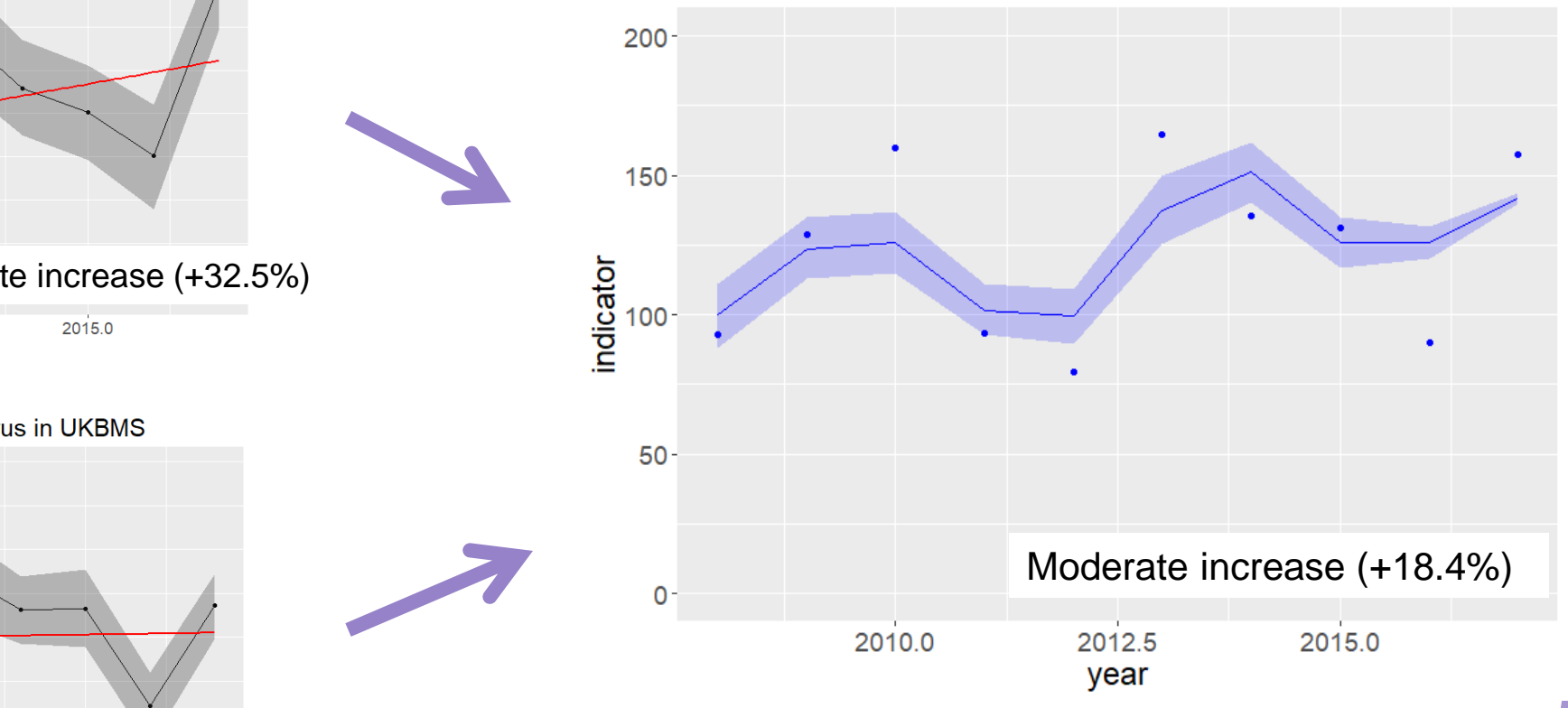

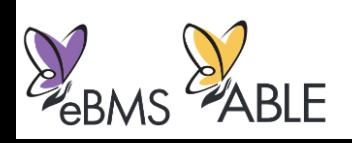